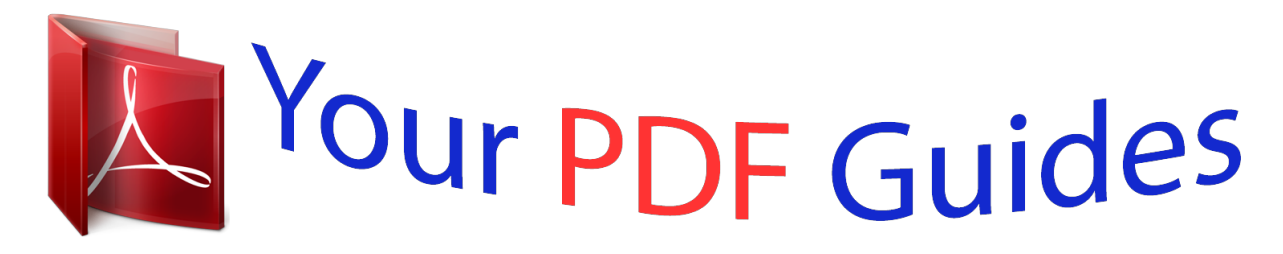

You can read the recommendations in the user guide, the technical guide or the installation guide for TRENDNET TEG-240WS. You'll find the answers to all your questions on the TRENDNET TEG-240WS in the user manual (information, specifications, safety advice, size, accessories, etc.). Detailed instructions for use are in the User's Guide.

## **User manual TRENDNET TEG-240WS User guide TRENDNET TEG-240WS Operating instructions TRENDNET TEG-240WS Instructions for use TRENDNET TEG-240WS Instruction manual TRENDNET TEG-240WS**

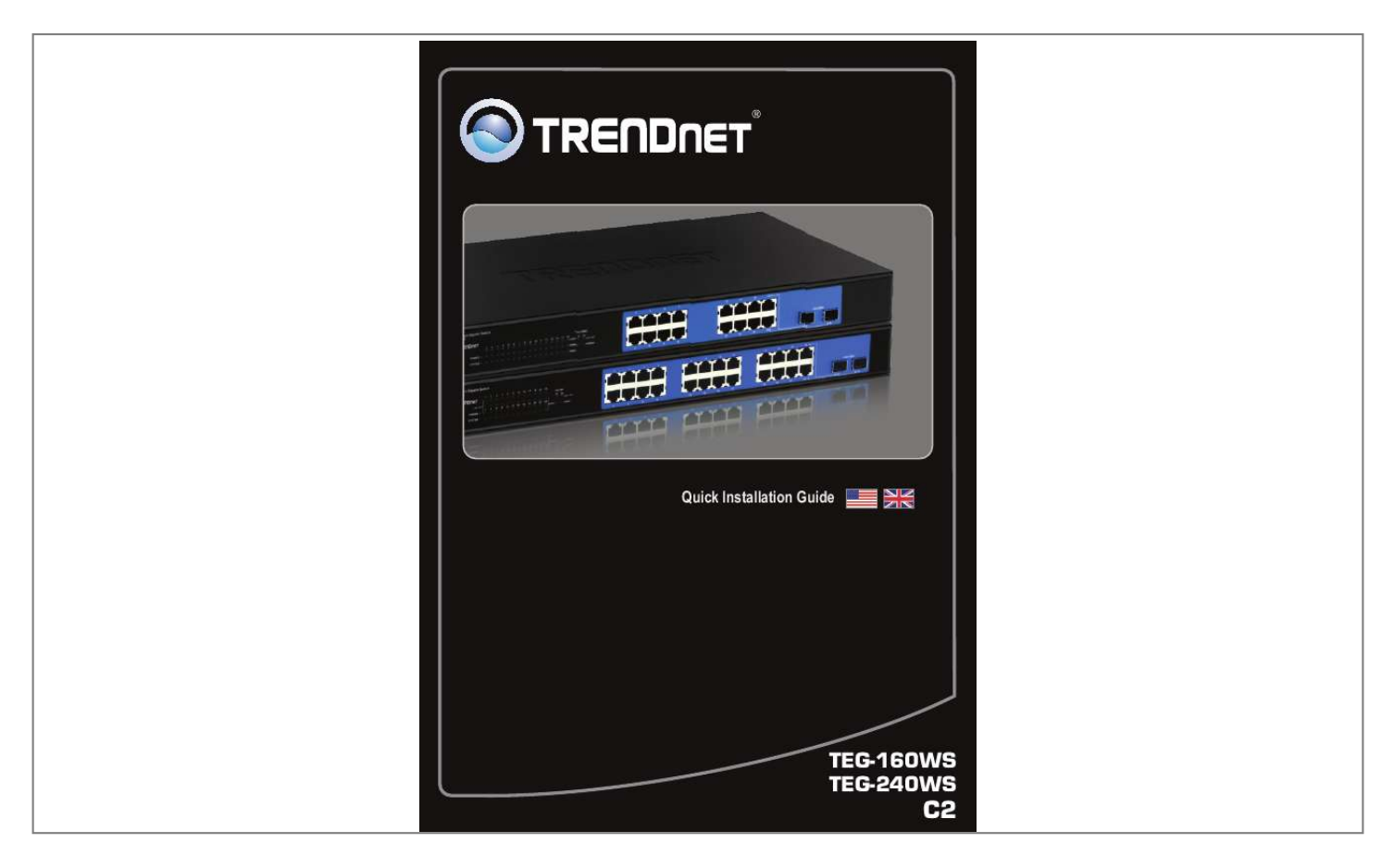

[You're reading an excerpt. Click here to read official TRENDNET](http://yourpdfguides.com/dref/3181695) [TEG-240WS user guide](http://yourpdfguides.com/dref/3181695) <http://yourpdfguides.com/dref/3181695>

## *Manual abstract:*

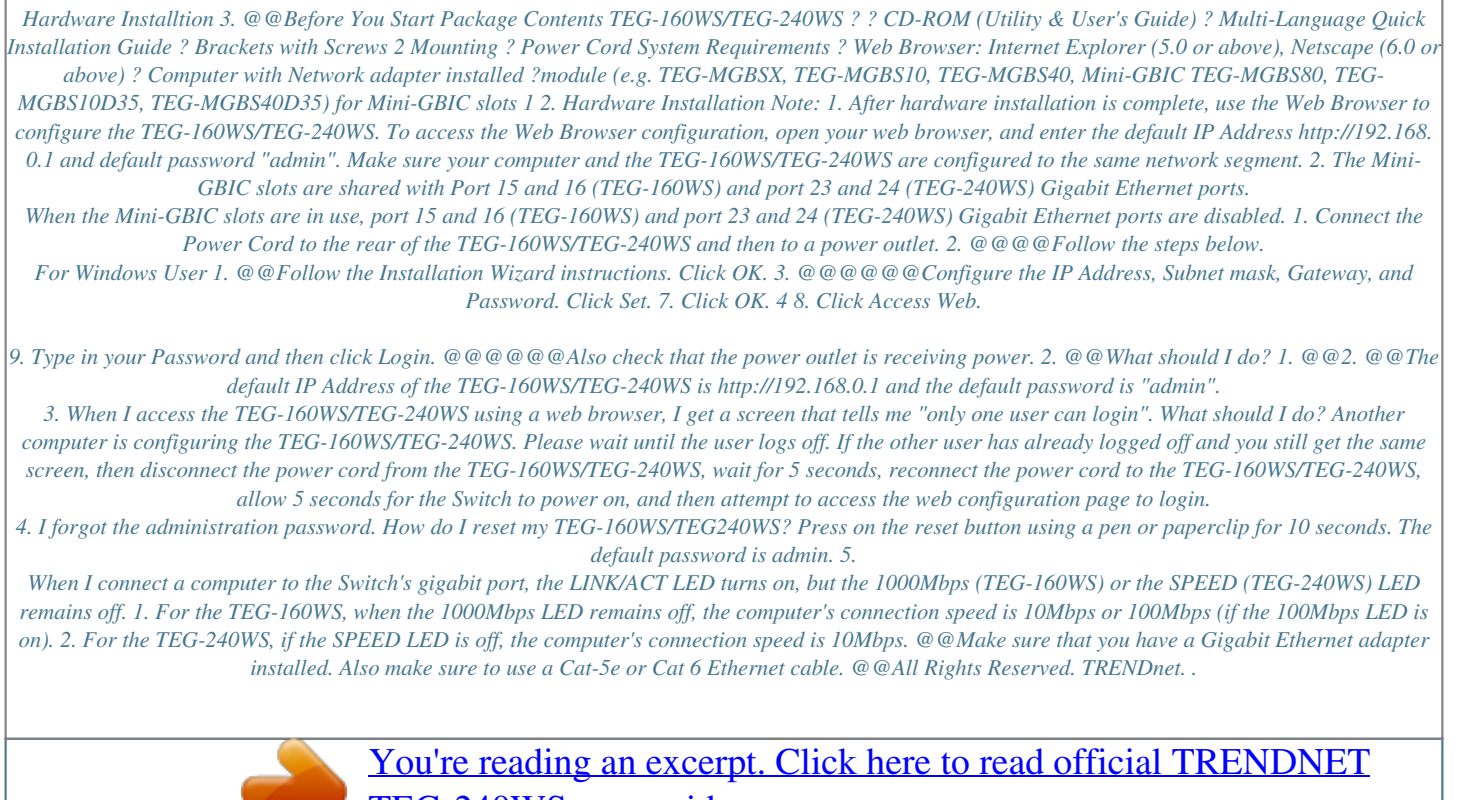

[TEG-240WS user guide](http://yourpdfguides.com/dref/3181695)

<http://yourpdfguides.com/dref/3181695>